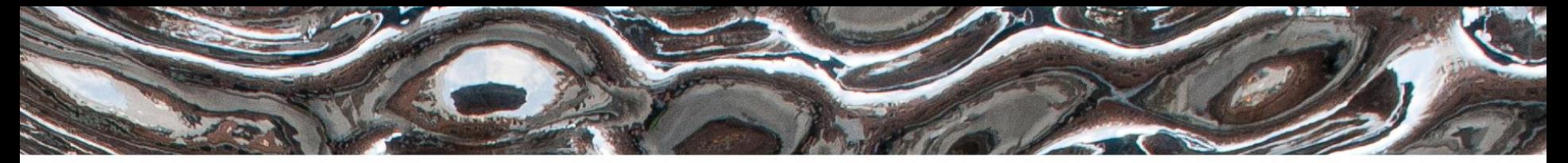

Det matematisk-naturvitenskapelige fakultet

### **IN1020 - Introduksjon til datateknologi** Forelesning – 02.11.2022 *Din hjemmeruter - Lagene spiller sammen*

*Håkon Kvale Stensland*

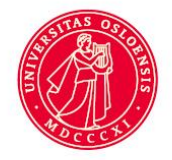

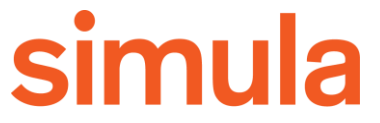

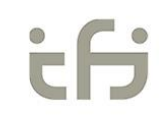

UiO: Institutt for informatikk Det matematisk-naturvitenskapelige fakultet

# **Plan for "nettverksdelen" av IN1020**

- *8. september - Introduksjon til operativsystemer*
- *20. oktober – Nettverk 101 – Introduksjon og historie*
- *26. oktober – Lagdeling og nettverksprotokoller*
- *27. oktober – Kryptering i datakommunikasjon og som sikkerhetstiltak*
- **2. november – Hvordan fungerer din trådløse ruter?**
- 3. november Tjenester i Internett

Det matematisk-naturvitenskapelige fakultet

# **Lagene spiller sammen**

- *Repetisjon: Lagene i TCP/IP-modellen fra i forrige torsdag…*
- Dere har lært om lagene, men hvordan virker dette i praksis?
- Utgangspunkt i Ethernet / IP / TCP / Applikasjonslag
- Trafikkpolitiet i Internett (ISP og congestion control)
- Hvordan oversettes tekstlige maskinnavn navn til IP-adresser (DNS)

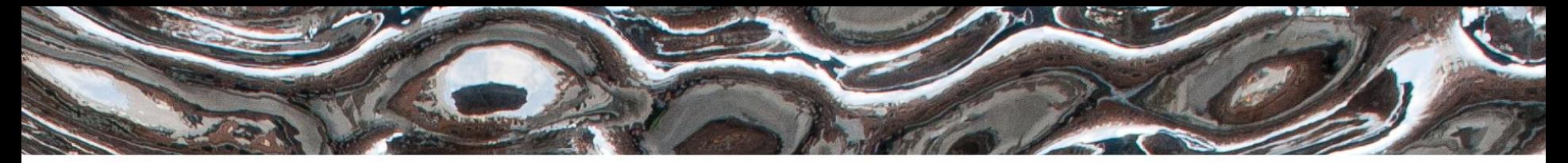

Det matematisk-naturvitenskapelige fakultet

# Lagene i TCP/IP-modellen

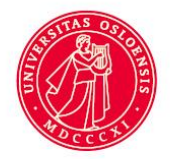

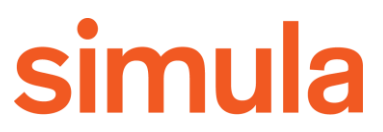

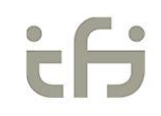

UiO: Institutt for informatikk Det matematisk-naturvitenskapelige fakultet

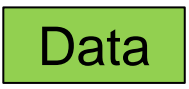

*Kan også inneholde en header, men det bestemmer applikasjonen*

# **Lag 5 - Applikasjonslaget**

- Lag med tjenester for applikasjoner:
- Eksempler:
	- Nettlesere (WWW)
	- E-post
	- Filoverføring
	- P2P
- *Mer om dette 3. november (Tjenester i Internett)!*

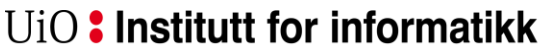

Det matematisk-naturvitenskapelige fakultet

### **Lag 4 - Transportlaget**

- TCP: HTTP, E-post, filoverføring, etc.
- UDP: Strømming av video og lyd
- Bruker «port» som en unik identifikator.
	- Representeres med et 16-bit heltall

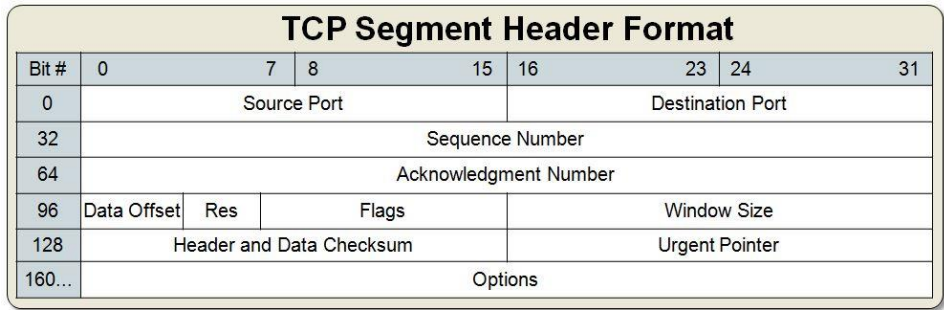

**TCP** 

Header | Data

TCP data

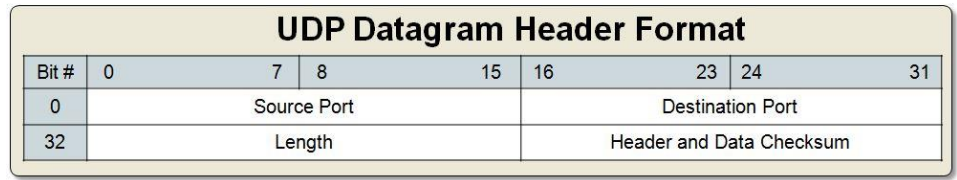

UiO: Institutt for informatikk Det matematisk-naturvitenskapelige fakultet

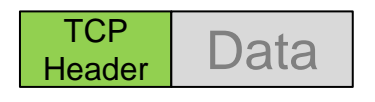

TCP data

# **Lag 4 - Transportlaget**

### • **TCP:**

- Oppsett av forbindelse (3-way handshake)
- Garanterer at pakkene leveres i riktig rekkefølge
- *Pålitelighet* Pakker sendes på nytt hvis kvitteringen (ACK) ikke kommer frem
- Flytkontroll og meningskontroll

### • **UDP:**

- Tilkoblingsløs forbindelse
- Ingen garantier
- «Best-effort» levering av data

Det matematisk-naturvitenskapelige fakultet

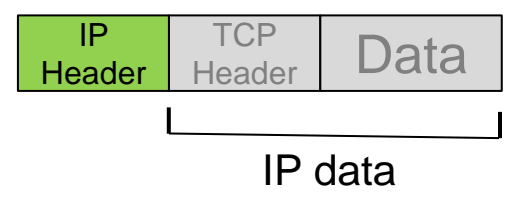

# **Lag 3 - Nettverkslaget**

- **Kobler sammen systemene ende-til-ende**
- **Ruting**
	- Statisk, definert under tilkobling eller dynamisk
	- Meningskontroll (for mange pakker på en sti)
	- Tjenestekvalitet (QoS)
- En «ruter» jobber på lag 3
- Eksempler:
	- IP (tilkoblingsløst)

![](_page_7_Figure_12.jpeg)

![](_page_8_Picture_0.jpeg)

# **Lag 3 - Nettverkslaget**

![](_page_8_Figure_2.jpeg)

- Den mest brukte nettverkslagsprotokollen i dag er Internet Protocol (IP). Den mest brukte versjonen er IPv4.
- IPv4 bruker en 32-bit adresse,  $(4.3 \times 10^9)$
- Den nye versjonen, IPv6 har 128-bit adresser  $(3.4 \times 10^{38})$ 
	- Representeres med fire 8-bit heltall: 192.168.1.101

![](_page_8_Figure_7.jpeg)

![](_page_9_Picture_0.jpeg)

Det matematisk-naturvitenskapelige fakultet

# **Lag 2 - Linklaget**

![](_page_9_Figure_3.jpeg)

- **Pålitelig overføring mellom to enheter.**
	- Pakker som overføres i linklaget kalles «frames»
	- Feildeteksjon or retting innenfor en «frame»
- En «switch» vil kun jobbe på lag 2
- Lag 2 vil kunne ha enkel flytkontroll
	- Rask sender, treg mottaker
- Medium Access Control (MAC)

![](_page_9_Figure_11.jpeg)

![](_page_10_Picture_0.jpeg)

Det matematisk-naturvitenskapelige fakultet

![](_page_10_Figure_2.jpeg)

# **Lag 2 - Linklaget**

- Det vanligste linklagene er "Ethernet", og "WiFi". Disse er ganske like, men har noen forskjeller.
- Bruker en 6-byte adresse (48-bit) som ofte er lagret i nettverkskortet
	- MAC-adresse, brukes både på WiFi og Ethernet.
	- Hver *byte* representeres med en *heksadesimal* verdi: 07:01:02:01:2C:4B

![](_page_10_Figure_8.jpeg)

Det matematisk-naturvitenskapelige fakultet

# **Lag 1 – Det fysiske laget**

### • **Signalrepresentasjonen av bits:**

- Sørger for at 1-bit også blir mottatt som 1-bit (og ikke et 0-bit)
- Mekanikk: Koblingstype, kabler/medium,..
- Elektronikk: Spenning, bit-lengde,..
- Formelle regler for kommunikasjon:
	- Enveis (unidirectional) half-duplex
	- Toveis (bidirectional) full-duplex
	- *Hva skal markere starten og slutten på overføringer*
- Eksempler: RS-232-C, 1000BASE-X

![](_page_11_Figure_12.jpeg)

![](_page_12_Picture_0.jpeg)

Det matematisk-naturvitenskapelige fakultet

### *Repetisjon:*

# **Lagene i Internett (TCP/IP referansemodellen)**

![](_page_12_Picture_72.jpeg)

![](_page_13_Picture_0.jpeg)

Det matematisk-naturvitenskapelige fakultet

# Hva er en IP-adresse?

![](_page_13_Picture_4.jpeg)

![](_page_13_Picture_5.jpeg)

![](_page_13_Picture_6.jpeg)

Det matematisk-naturvitenskapelige fakultet

## **Hva er en IP-adresse**

- Hvordan kan man sende til en annen maskin på tvers av mange små nettverk?
- Ved hjelp av adresser som er «unike» på hele Internett
- Postadresse:
	- Kristin Skar, Ole Johan Dahls hus, Gaustadalléen 23B, 0373 Oslo, Norge
- IP-adresse
	- Tilsvarende prinsipp, men skiller bare mellom adresser innenfor og utenfor det lokale nettverket.
	- Er adressen på mitt lokale nett?
		- Ja: Lever pakken rett til mottakeren
		- Nei: Send til router, som får ansvaret for å sende videre på Internett

Det matematisk-naturvitenskapelige fakultet

# Lokalnettverk (LAN) **og subnett**

IP/Internett

- Internett er et sammenkobling av mindre, separate nettverk.
- Koblet sammen med switch og/eller HUB (lag 2\*)
	- Switch: filtrerer og videresender.
	- HUB: Videresender det som kommer inn på alle porter
- For å sende en pakke til en maskin utenfor ditt lokale nettverk må den sendes til en router som vet hvor den skal videresendes.

![](_page_15_Figure_10.jpeg)

Det matematisk-naturvitenskapelige fakultet

# **IP-adresser (IPv4)**

# 192.168.1.5

11000000.10101000.00000001.00000101

#### *Oktetter:*

Består av 8 bits hver. Maks verdi for hver oktett er 255

**IP-adresse Nettverksmaske**

# 255.255.0.0

Masken angir hvilke bits som definerer dette subnettet.

11111111.11111111.00000000.00000000

Bits som er sat\til 0 kan varieres for å angi IP-adresseri subnettet. (vertsadressedel)

Bits som er satt til 1 angir delen av IPadressen som definerer hvilket nettverk vertene tilhører.

# **CIDR- og punktnotasjon av subnett**

- Nettverksmasken består alltid av en sammenhengende serie "*1*" deretter en sammenhengende serie "*0*"
	- Eks: 255.255.255.0
	- 11111111.11111111.11111111.00000000
- Det er to vanlige måter å notere omfanget av et subnett:
	- Punktnotasjon:
		- For eksempel: 192.168.1.0
		- Må da oppgi nettverksmaske: 255.255.255.0
	- CIDR (Classless Inter-Domain Routing) notasjon:
		- 192.168.1.0**/**24
		- Vanlig punktnotasjon først.
		- Tallet etter skråstreken angir hvor mange bits nettverksmasken består av

![](_page_17_Figure_13.jpeg)

**Nettverksdel** 

Vertsdel

### **Regne ut subnettet fra en IP + nettverksmaske**

En maskin i nettet har IP 192.168.1.5 = 11000000.10101000.00000001.00000101

Nettverksmasken er 255.255.255.0 = 11111111.1111111.111111111.00000000

For å finne subnettadressen til maskinen må du gjøre en bitvis *AND-operasjon* mellom IP-adressen og nettverksmasken.

11000000.10101000.00000001.00000000 = **192.168.1.0**

Dette er den første IP-adressen i subnettet og brukes til å identifisere subnettet.

# **Kringkasting (send til alle)**

- En melding som sendes ut på en spesiell adresse.
- Leveres til alle enheter som er koblet på samme LAN (nettverk):
	- Linklaget (MAC): FF:FF:FF:FF:FF:FF
	- IP/Internett: 255.255.255.255
	- For en maskin på et subnett, finner du kringkastingsadressen ved å gjøre en bitvis *OR-operasjon* mellom maskinens IP-adresse og bit komplement (*bitvis invers*) av nettverksmasken.
		- Eks: IP-adresse192.168.1.5 nettverksmaske: 255.255.255.0
		- $\cdot$  (192.168.1.5) OR (0.0.0.255) = 192.168.1.255

![](_page_19_Picture_9.jpeg)

![](_page_19_Picture_10.jpeg)

Det matematisk-naturvitenskapelige fakultet

### **Eksempel: subnettadresse fra IP / nettverksmaske**

![](_page_20_Figure_3.jpeg)

Det matematisk-naturvitenskapelige fakultet

### **Eksempel: kringkastingsadresse fra IP / nettverksmaske**

![](_page_21_Figure_3.jpeg)

![](_page_22_Picture_0.jpeg)

Det matematisk-naturvitenskapelige fakultet

# DHCP – Utdeling av IP-adresser

![](_page_22_Picture_4.jpeg)

![](_page_22_Picture_5.jpeg)

![](_page_22_Picture_6.jpeg)

Det matematisk-naturvitenskapelige fakultet

### **DHCP - Automatisk utdeling av IP-adresser**

![](_page_23_Figure_4.jpeg)

![](_page_23_Picture_5.jpeg)

Subnett: 192.168.1.0/24

**Ny maskin:** Til alle (192.168.1.255): finnes det en maskin med myndighet til å dele ut IP-adresser på dette subnettet?

![](_page_23_Picture_8.jpeg)

Hjemmeruter som kjører en DHCP-tjener

Det matematisk-naturvitenskapelige fakultet

# **DHCP - Automatisk utdeling av IP-adresser**

**DHCP-tjener:** Til alle (192.168.1.255): 192.168.1.5 er tilgjengelig. Her har du også en liste over andre viktige adresser som gateway og DNS-tjener.

**Hjemmeruter** som kjører en DHCP-tjener

![](_page_24_Figure_5.jpeg)

![](_page_24_Picture_6.jpeg)

Subnett: 192.168.1.0/24

Det matematisk-naturvitenskapelige fakultet

# **DHCP - Automatisk utdeling av IP-adresser**

![](_page_25_Figure_3.jpeg)

IP/Internett

Det matematisk-naturvitenskapelige fakultet

# **DHCP - Automatisk utdeling av IP-adresser**

![](_page_26_Picture_3.jpeg)

som kjører en DHCP-tjener

IP/Internett

![](_page_27_Picture_0.jpeg)

Det matematisk-naturvitenskapelige fakultet

# ARP – Koblingen mellom nettverk- og link-laget

![](_page_27_Picture_4.jpeg)

![](_page_27_Picture_5.jpeg)

![](_page_27_Picture_6.jpeg)

UiO: Institutt for informatikk Det matematisk-naturvitenskapelige fakultet

### IP/Internett Linklaget

# **ARP – Koblingen mellom nettverk og IP**

- Nettverkskortene har en 6 byte lang media access control (MAC)-adresse som brukes til å identifisere maskinen innenfor et kringkastingsdomene (broadcast domain).
- For at IP skal fungere, må avsenderen vite hvilken MAC-adresse pakken skal sendes til.
- Address Resolution Protocol (ARP) kobler IP (Internett) og MAC (Linklaget).

![](_page_29_Picture_0.jpeg)

MAC: A1:B2:C3:D4:E5:F6

![](_page_30_Figure_0.jpeg)

MAC: AA:BB:CC:DD:EE:FF

Laptop 1 IP: 192.168.1.200 MAC: A1:B2:C3:D4:E5:F6

![](_page_31_Figure_0.jpeg)

![](_page_32_Figure_0.jpeg)

Laptop 2 IP: 192.168.1.100 MAC: AA:BB:CC:DD:EE:FF

Laptop 1 IP: 192.168.1.200 MAC: A1:B2:C3:D4:E5:F6

![](_page_33_Figure_0.jpeg)

Det matematisk-naturvitenskapelige fakultet

шч

## **ARP-tabell på nidur (login.ifi.uio.no)**

#### B haakonks@nidur:~

![](_page_34_Picture_23.jpeg)

**For store**  UiO: Institutt for informatikk Det matematisk-naturvitenskapelige fakultet

# **kringkastingsdomener**

- Om kringkastingsdomenet inneholder for mange enheter, kan det by på problemer:
	- ARP går til alle maskiner i kringkastingsdomenet. Om domenet er for stort kan dette stjele kapasitet som burde ha vært brukt til å overføre data.
	- DHCP-forespørsler går også til alle -> samme problem.
- Avanserte switcher kan filtrere ARP og DHCP for å beskytte mot overbelastning fra kringkastet trafikk.
- ARP kan også brukes til å finne duplikat IP-adresser:
	- "Hvem har IP 0.0.0.0" sendes til MAC FF:FF:FF:FF:FF:FF
	- Svar fra alle: IP kommer flere ganger = feil

![](_page_35_Picture_9.jpeg)

IP/Internett

**Linklaget** 

![](_page_36_Picture_0.jpeg)

Det matematisk-naturvitenskapelige fakultet

# Porter & NAT

![](_page_36_Picture_4.jpeg)

![](_page_36_Picture_5.jpeg)

![](_page_36_Picture_6.jpeg)

![](_page_37_Picture_0.jpeg)

Det matematisk-naturvitenskapelige fakultet

# **Én IP-adresse – mange porter**

Men du ønsker å kjøre mange tjenester på samme maskin. **Hvordan skiller man tjenestene fra hverandre?**

![](_page_37_Picture_5.jpeg)

![](_page_37_Picture_96.jpeg)

Transportprotokollene (UDP, TCP) implementer "porter" som muliggjør totalt 65535 samtidige forbindelser på én IP-adresse

En vanlig måte å notere IP og port på er IP:port (eks.: 192.168.1.5:22 )

![](_page_38_Picture_0.jpeg)

Det matematisk-naturvitenskapelige fakultet

IP/Internett

**Antall IP-adresser**

### **Maks antall mulige IP-adresser på 32 bit er 2<sup>32</sup>**, eller **4.294.967.296**

…men anslag sier at det er over 23.000.000.000 enheter tilkoblet Internett i dag<sup>1</sup>...

![](_page_38_Figure_6.jpeg)

![](_page_38_Picture_7.jpeg)

NAT – Network Address Translation

1) Kilde: https://www.statista.com/statistics/1101442/iot-number-of-connected-devices-worldwide/

![](_page_39_Figure_0.jpeg)

![](_page_40_Figure_0.jpeg)

![](_page_40_Picture_99.jpeg)

Det matematisk-naturvitenskapelige fakultet

### **Private IP-adresser**

![](_page_41_Picture_50.jpeg)

- Private IP-adresser er adresser som er reservert for bruk I lukkede nettverk og nettverk med NAT mot Internett
- Disse IPene skal ikke være direkte koblet mot Internett!
- En hjemmeruter er vanligvis satt opp til å gi deg et LAN med et subnett fra en av disse segmentene.

IP/Internett

# **Ulemper med NAT**

- Ekstra kompleksitet i nettverket
- Routeren må bevare tilstanden til forbindelsene
- Nye forbindelser **må** initieres fra innsiden av NAT-nettverket
- Gjør det vanskelig å koble til utenifra
	- Universal Plug and Play (UPnP)
		- Enheter på LAN kan automatisk åpne opp for forbindelser utenifra
	- $-$  STUN / TURN  $++$ 
		- Bruke maskiner med gyldig Internett IP-adresse til å sette opp forbindelsen.
	- Videresending av porter
		- f.eks. 46.67.132.46:5000 -> 192.168.1.5:5000
	- demilitarized zone (DMZ): 46.67.132.46:\* -> 192.168.1.5:\*

Det matematisk-naturvitenskapelige fakultet

### **Anatomien til et LAN – et typisk oppsett**

- LAN ID (CIDR): 192.168.0.0/24
- Kringkastingsadresse: 192.168.0.255
- Tilgjengelige adresser: 192.168.0.1-192.168-0.254
	- 254 adresser
	- ...men 1 av disse må settes av til router om du skal koble LAN til Internett
		- f.eks. 192.168.0.1
	- Router fungerer ofte også som DHCP-tjener og DNS-cache i hjemmenettverk

Det matematisk-naturvitenskapelige fakultet

#### IP/Internett

### **IPv4 -> IPv6**

![](_page_44_Figure_4.jpeg)

#### Selv med NAT i bruk på svært mange nettverk, er antall tilgjengelige IPv4 adresser blitt kritisk lavt.

Kilde – ripe.net: https://www.ripe.net/publications/ipv6-info-centre/about-ipv6/ipv4-exhaustion/ipv4-available-pool

Det matematisk-naturvitenskapelige fakultet

• Lang prosess med å få i drift siden det må støttes i alle noder fra ende-til-ende

**IPv6**

- 128-bits IP-adresse (mot 32-bit i IPv4)
- 2<sup>128</sup> (eller  $3.4 \times 10^{38}$ ) mulige adresser

#### **IPv6 Adoption**

We are continuously measuring the availability of IPv6 connectivity among Google users. The graph shows the percentage of users that access Google over IPv6.

![](_page_45_Figure_7.jpeg)

![](_page_45_Figure_8.jpeg)

IP/Internett

Kilde - google: https://www.google.com/intl/en/ipv6/statistics.html#tab=ipv6-adoption&tab=ipv6-adoption

![](_page_46_Picture_0.jpeg)

Det matematisk-naturvitenskapelige fakultet

# Ruteren sin oppgave i nettet

![](_page_46_Picture_4.jpeg)

![](_page_46_Picture_5.jpeg)

![](_page_46_Picture_6.jpeg)

Det matematisk-naturvitenskapelige fakultet

UiO: Institutt for informatikk

# **Ruting i Internett (svært kort)**

- Målet for ruting: å videresende en datapakke slik at den til slutt når måladressen sin.
- En *Internet Service Provider (ISP)* driver et nettverk og leverer datatransport til andre ISPer og sluttbrukere.
- ISP Peering er når ISPer inngår avtaler om å videresende hverandres trafikk. Økonomiske prinsipper er da med på å bestemme hvor trafikken flyter.
- *Border Gateway Protocol (BGP)*  Rutingprotokoll som brukes mellom ISPer. Store selskaper kan også bruke BGP.
- OSPF eksempel på rutingalgoritme for mindre nettverk. Bygger et kart over mulige ruter til måladressene. Skalerer ikke for store nettverk.

Det matematisk-naturvitenskapelige fakultet

### **Ruting i Internett (svært kort)**

![](_page_48_Figure_3.jpeg)

![](_page_49_Picture_0.jpeg)

### **Traceroute – viser deg hvor trafikken går**

• Kommandoen "traceroute" (tracepath på UiO Linuxmaskiner) bruker en protokoll som heter "Internet Control Message Protocol"(ICMP) til å spore hvor datapakkene er innom på veien til målet.

IP/Internett

![](_page_49_Picture_30.jpeg)

![](_page_50_Picture_0.jpeg)

Det matematisk-naturvitenskapelige fakultet

# **Transportlaget**

![](_page_50_Picture_4.jpeg)

![](_page_50_Picture_5.jpeg)

![](_page_50_Picture_6.jpeg)

UiO: Institutt for informatikk Det matematisk-naturvitenskapelige fakultet

# **Transmission Control Protocol (TCP)**

- Forbindelsesorientert
	- Settes opp ved et 3-veis-håndtrykk
		- SYN-SYN+ACK-ACK (se figur)
- Flytkontroll
	- Ikke sende fortere enn mottageren kan ta imot
- *Metningskontroll*
- Byte-strøm og levering i rekkefølge
- Pålitelighet
	- Implementert ved at bekreftelser på hver pakke sendes tilbake fra mottakeren
- Feilsjekking av nyttelasten (sjekksum)

![](_page_51_Figure_13.jpeg)

![](_page_52_Picture_0.jpeg)

- En ruter er i utgangspunktet bare en FIFO (first-in-first-out) kø.
- Om det blir for mye trafikk over en gitt kø, vil det føre til stopp i trafikken. Dette kalles "congestion". Om det er så mye traffikk at det blir full stopp for alle, kalles det "congestion collapse".
- For å unngå dette bygde man inn mekanismer i TCP for å tilpasse senderaten til nettverksforholdene.

![](_page_52_Figure_4.jpeg)

![](_page_53_Picture_0.jpeg)

Det matematisk-naturvitenskapelige fakultet

### **fortsatt metningskontroll…**

![](_page_53_Figure_3.jpeg)

**Transportlaget** 

Det matematisk-naturvitenskapelige fakultet

### **… ennå ikke ferdig med metningskontroll**

![](_page_54_Figure_4.jpeg)

Det matematisk-naturvitenskapelige fakultet

# **… stadig metningskontroll!**

- Ressursene deles teoretisk sett likt mellom **forbindelser**
- For å kapre mer av kapasiteten: åpne flere forbindelser i parallell.
- Ingen god metode for å fordele ressurser i Internett rettferdig pr. maskin eller pr. bruker i dag.

![](_page_55_Picture_7.jpeg)

Det matematisk-naturvitenskapelige fakultet

# **Kryptering / sikkerhet i lagene**

![](_page_56_Picture_73.jpeg)

Det matematisk-naturvitenskapelige fakultet

#### **Med IP-adresse?**

- telnet 127.0.0.1 23 snakker med min egen maskin
	- Brukes ofte da det er en veldefinert adresse
- wget http://173.194.39.31:80/ snakker med en av Google sine maskiner mulig å huske, men ikke praktisk.
- ssh 9.228.93.3

forsøke å kontakte en maskin du visste hadde denne adressen i 2001 umulig å huske om du ikke bruker den daglig

- det er mulig å lage alias for en IP-adresse i filen /etc/hosts (Unix variants)
- Opprinnelig administrert av Stanford Research Institute. Endringer ble distribuert via epost  $\odot$

### **Hvordan koble til en annen maskin?**

![](_page_57_Picture_93.jpeg)

#### Applikasjonslaget

![](_page_58_Picture_0.jpeg)

Det matematisk-naturvitenskapelige fakultet

![](_page_58_Picture_2.jpeg)

# **Hvordan koble til en annen maskin?**

Løsning: bruk "fornuftige" navn

• som f.eks. ssh login.ifi.uio.no

wget www.google.com

**DNS Domain Name System** 

- Ikke bare lettere å huske
- Har også en hierarkisk struktur (gjenspeiler organisasjonen)

Møt **Domain Name System (DNS)**

![](_page_59_Picture_0.jpeg)

Det matematisk-naturvitenskapelige fakultet

![](_page_59_Picture_2.jpeg)

### Domain Name System

### Hierarkisk navnetilordning

I motsetning til den originale flate strukturen i /etc/hosts

f.eks.: .com  $\rightarrow$  google.com  $\rightarrow$  mail.google.com

Distribuert database

Enkel klient/tjener arkitektur

- UDP eller TCP port 53
- tjenere må bruke TCP seg i mellom (fra nylig)
- klienter som bruker TCP avvises ofte
	- reduserer lasten på DNS-tjeneren

![](_page_59_Figure_14.jpeg)

Det matematisk-naturvitenskapelige fakultet

**Navnehierarki**

![](_page_60_Figure_4.jpeg)

![](_page_61_Figure_0.jpeg)

Det matematisk-naturvitenskapelige fakultet

# **Tjenerhierarki**

### Funksjonene til hver DNS-tjener

- Autoritet over en del av hierarkiet
	- Ikke behov for å lagre alle DNS-navn
- Lagre alle oppføringene for maskiner/domener i sin sone
	- **Må** replikkers for å sikre oppetid (minst 2 tjenere)
- Må kjenne adressene til rottjenerne
	- Slå opp forespørsler på navn som den ikke lagrer selv

### Rottjenerne kjenner til alle TLDene (Top Level Domains)

![](_page_62_Picture_11.jpeg)

Applikasjonslaget

![](_page_63_Picture_0.jpeg)

Det matematisk-naturvitenskapelige fakultet

![](_page_63_Picture_2.jpeg)

### **Caching vs. oppdaterte data**

- Caching reduserer forsinkelsen for et DNS-oppslag
- Caching reduserer lasten på DNS-tjenerne
- Caching forsinker oppdateringer

![](_page_63_Figure_7.jpeg)

![](_page_64_Picture_0.jpeg)

Applikasjonslaget

Det matematisk-naturvitenskapelige fakultet

# **Alias og lastbalansering**

### Én maskin kan ha mange alias

![](_page_64_Figure_5.jpeg)

Ett domene kan kobles til mange maskiner

![](_page_64_Picture_7.jpeg)

Det matematisk-naturvitenskapelige fakultet

### **Nyttige nettverksverktøy**

![](_page_65_Picture_75.jpeg)

Det matematisk-naturvitenskapelige fakultet

### **Ekstramateriale:**

- **Wikipedia (gode artikler på disse temaene):**
	- Internet Protocol Suite med link til de andre komponentene: [https://en.wikipedia.org/wiki/Internet\\_protocol\\_suite](https://en.wikipedia.org/wiki/Internet_protocol_suite)

### • **Bøker og artikler:**

- Tanenbaum, Andrew S. [Computer Networks.](https://books.google.com/books?id=Pd-z64SJRBAC&pg=PA42&vq=internet%20layer&dq=networks&hl=sv&source=gbs_search_s&sig=ACfU3U3DHANeIz0sOsd5NK4VXSrgNFYVAw#PPA42,M1) Prentice Hall PTR
- James F. Kurose, Keith W. Ross. [Computer Networking: A Top-Down Approach](http://www.pearsonhighered.com/educator/academic/product/0,,0321497708,00+en-USS_01DBC.html)

![](_page_66_Picture_77.jpeg)